#### [cura](http://intrusos.info/doku.php?id=tag:cura&do=showtag&tag=cura), [ultimaker](http://intrusos.info/doku.php?id=tag:ultimaker&do=showtag&tag=ultimaker)

# **Aplicaciones de impresión 3D**

## **Ultimaker Cura**

### **Tutoriales**

- <https://of3lia.com/ultimaker-cura/>
- <https://formizable.com/mega-tutorial-de-cura-profundizando-en-cura-3d-slicer/>
- <https://all3dp.com/es/2/optimizar-ajustes-soportes-cura/>

#### **Marlin**

- <https://3dwork.io/configurar-marlin-2-0-x-desde-cero/>
- <https://3dwork.io/marlin-builder-en-3dwork-io/>

From: <http://intrusos.info/> - **LCWIKI**

Permanent link: **<http://intrusos.info/doku.php?id=hardware:impresoras3d:cura&rev=1627327204>**

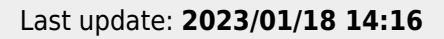

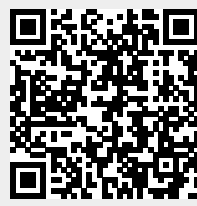